Our Ref: **{** MERGEFIELD MATTER\_FEE\_EARNER\_ID **}**/**{** MERGEFIELD client\_no **}**/**{** MERGEFIELD matter\_no **}**

**{** QUOTE **{** DATE \@"d"\\*Ordinal **} } {** QUOTE **{** DATE \@"MMMM yyyy" **} }**

**{** MERGEFIELD "FW\_PRO\_INV\_SAV\_FWTESSA\_PRVDR\_name" **} {** MERGEFIELD "FW\_PRO\_INV\_SAV\_FWTESSA\_PRVDR\_address" **}**

Dear Sirs

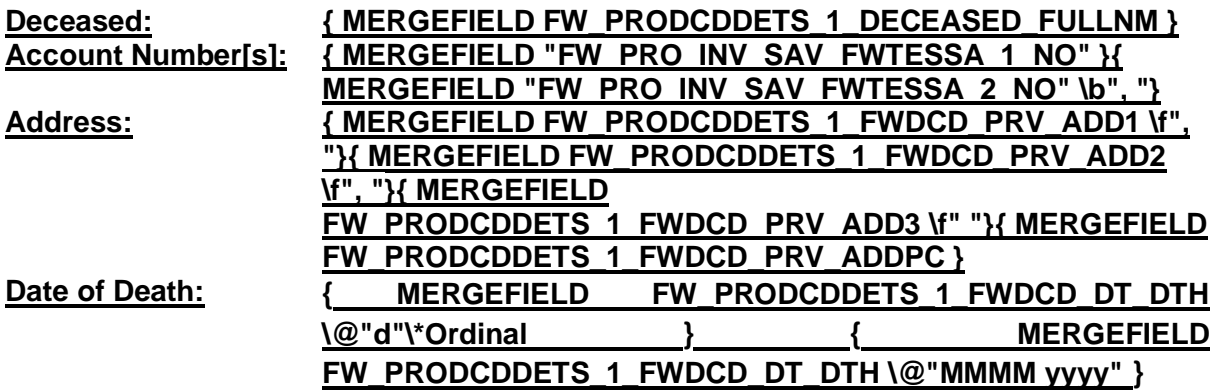

Further in this matter, we now enclose an office copy grant of representation, together with the signed claim form. We should be grateful if you could process the claim and send a cheque for the proceeds to us.

We look forward to hearing from you as soon as possible.

Yours faithfully

## **{ MERGEFIELD PRACTICEINFO\_PRACTICE\_NAME\\*UPPER }**